## **Photoshop Dispersion Effect Action Free Download [CRACKED]**

Installing Adobe Photoshop and then cracking it is easy and simple. The first step is to download and install the Adobe Photoshop software on your computer. Then, you need to locate the installation.exe file and run it. Once the installation is complete, you need to locate the patch file and copy it to your computer. The patch file is usually available online, and it is used to unlock the full version of the software. Once the patch file is copied, you need to run it and then follow the instructions on the screen. Once the patching process is complete, you will have a fully functional version of Adobe Photoshop on your computer. To make sure that the software is running properly, you should check the version number to ensure that the crack was successful. And that's it - you have now successfully installed and cracked Adobe Photoshop!

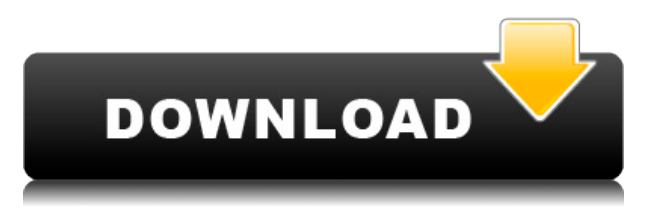

It's one thing to squeeze a bunch of new features into an older version, and it's entirely another to abandon Photographers that are starving for new features in favor of those who aren't. Adobe is replacing you with the engineers who are writing the AI instead of you. What does this week's update bring to Photoshop? Well, the latest release of Abode Sensei AI has taken its first step into the realm of Photoshop. As a part of the Photoshop 2019 release, Adobe Photoshop has trained AI to recognize objects in your image and an underlying motion analysis tool recognizes different types of motion that could be happening in your image. The result? A new feature that allows you to detect a subtle blur in your images (think "blurry lens"), detect motion, and even recognize objects (think "dog from Halloween"). So what does Photoshop have? Specifically, we've boosted our Cooling Reduction technology to make your images much more forgiving of the noise you've already captured. New Healing brushes (and new Action Study brush) make it easy to quickly scale and remove repetitive localized objects or complex patterns. Calibrating a projector can make your images look better on a wide display (probably much better than what the designers intended). In many ways, Adobe's Photographers are always one step away from the section that is required to create PSD. In fact, it seems that Adobe never allows Photoshop Photographers to get too far from Photoshop. In fact, its been years since I've seen a Photoshop Photographers video that accurately demonstrates how to do something Photoshop.\_ Except a few years ago, Adobe wouldn't allow Photoshop Photographers to take advantage of separately authored actions (RAW file) within Photoshop.

## **Photoshop 2022 (version 23) Download Activation Key [32|64bit] {{ lifetime releaSe }} 2022**

**What It Does:** Adobe Photoshop is a native app available for Android and iOS mobile devices that enables the capabilities of a desktop-based professional or graphic designer tool for creating artwork, photo editing and retouching, 3D image creation, sketching, compositing, and image editing. The bottom line is that there is no single best Adobe Photoshop for beginners – it all depends on your individual needs and skill level. However, all of the options mentioned above are great choices for those just starting out with this powerful software.

6 Related Question Answers Found Which Version of Photoshop Is Best for Beginners? When it comes to choosing between different versions of Photoshop, it can be tough to decide which one is best for you. If you're a beginner, you might be wondering which version of Photoshop is best for beginners. Here's a look at the different versions of Photoshop and what they have to offer: Photoshop CC (Creative Cloud): Photoshop CC is the most recent version of Photoshop. What Is the Best Adobe Photoshop for Beginners? Adobe Photoshop is one of the most popular image editing software programs in the world. It is used by professional photographers and graphic designers to edit digital photos and create stunning visual graphics. Photoshop is also a popular program among amateurs who want to improve their photos or create original artwork. Which Is the Best Photoshop for Beginners? Choosing the best Photoshop for beginners can be a tough task. With so many options on the market, it's hard to know which one is the right fit for you. That's why we've put together this guide to help you make the best decision for your needs. Which Photoshop to Buy for Beginners? As a beginner, you may be wondering which Photoshop to buy. There are many versions of Photoshop, and the one you choose will depend on your needs and budget. If you need a basic photo editor, then the cheaper versions of Photoshop, such as Elements or Lightroom, will be fine. Which Version of Adobe Photoshop Is Best? Adobe Photoshop is a widely used program for photo and image editing, and there are several different versions available. So, which one is the best? The answer to that question depends on what you need Photoshop for. What Is the Best Version of Photoshop for Beginners? As a beginner, you have many options when it comes to Photoshop versions. Which one should you choose? Here is a rundown of the best versions of Photoshop for beginners, based on features and ease of use. Drew Clemente Devops & Sysadmin engineer. I basically build infrastructure online. e3d0a04c9c

## **Photoshop 2022 (version 23) Serial Key For Windows 64 Bits {{ New! }} 2023**

After you've scanned your facial features, you are ensured to deliver a marvellous portrait to your audience. And in order to have the best possible input, you should choose Photoshop over another software as it provides the best features like crop, add-ons, adjustment tools etc. Edit the brightness and contrast of the image by adjusting the levels. The levels tool provides you with a brush to get a customized look. The saturation tool also enables you to adjust the brightness of the colors. Do the blending, add some textures or even adjust the colors with these tools. The lens correction tool deals with the distortion and the vignette effect, and also helps in removing the red eye effect. The healing tool can also be used to remove the spots as well as the straws. In case, you want to retouch, remove or add any kind of object to your image, the layer mask tool will guide you. But to add a custom object to the image, use the stencil paste option. You need to have all the pictures of the family in one place as it would provide a wonderful album page to showcase them. So, you can either use the face detection option or define an area using a rectangular marquee tool to crop the image. Elements contains quite more in-built features and it is an easier-to-learn alternative to Photoshop. But, instead of focusing on features and workflow, it simply makes an overview of all the basic photo editing and altering tools. You can add a layer mask, change the color, or sharpen the edges and edges of the photo. It is also possible to remove the dark tones of the image with a white foreground selection.

watercolor effect photoshop action free download photoshop sketch effect action free download double exposure photoshop action free download eyes photoshop action free download embroidery photoshop action free download lines photoshop action free download line art action photoshop free download abstract low poly photoshop action pack free download long shadow action photoshop free download photoshop lithophane action download

## **Transfer Adobe Photoshop to Chrome**

With the upcoming version of the software, it will get some changes like the removal of features, options, and templates. Also, it will get a new update soon to be called Camera Raw, Camera Raw for Lightroom, Camera Raw for Photoshop, etc. You will be able to take photos in RAW and edit them for any image editing software. Another addition is that it will also get the online version of the software. This version will let you take photos in RAW, apply any filter and the places where you have uploaded the photos will be updated. Also, the performance of the software will be improved, making it easier and faster for you to edit the photos, kind of removing the need to use a different software for it. **Change your brush size with "change brush size" in adobe Photoshop CC** It will also be the new feature in the upcoming update. To change the brush size, you will have to first open the Brush Settings dialog. Then you will have to drag the slider to make changes in the brush size. Adobe Photoshop CC 2020, will be updated with highly anticipated AI features. These features are going to be powered by Adobe Sensei. End-users and businesses will be able to use a blend of artificial intelligence and human intelligence to focus on their next project and put realistic backgrounds, effects, and products into compelling images and videos. There are also powerful new tools that aid in preparing your images for print, such as image transformation tools like Flatten and Convert to Adobe RGB, and graphics preparation tools that help you work without the need of a printer, including Make Tiled, Make Zeroes, and Image Trim.

Adobe Photoshop is a powerful program with a lot to offer. Its robust features include nine adjustment layers, seven blend modes, and a host of layers. Most of the adjustments are made with the magic wand, although there are many other tools available. The Photoshop toolbox includes the most commonly used adjustments, and many of Photoshop's special effects make it easy to modify an image in many ways. Photoshop's Match Color feature is an efficient way to match your image with other images. Adobe Photoshop is a highly advanced photo editing program. It is ideal for experienced users, as the interface is quite complicated and learning it well will take some heavy effort and dedication. A customized interface based on the needs of the target audience is available in the Free version.]]> Adobe Photoshop: A Complete Course and Compendium of Features is your guide to creating, editing, and enhancing images and designs in Adobe Photoshop. Adobe Photoshop is an image editing software. It includes professional quality editing tools with which you can easily create stunning professional publications and Web pages. As commonly identified with Adobe family of products, it is the go-to graphics application for professional editing. **Adobe Photoshop –** Adobe Photoshop is the most widely used and most famous photo editing application. Developed almost two decades back by its developers Thomas, and John Knoll, it is the flagship offshoot of Adobe's suite and most loved by millions of users.

<https://soundcloud.com/dephosmadul1983/principios-de-quimica-los-caminos-del-descubrimiento-pdf> <https://soundcloud.com/teekaullatek/us-patent-nos-4603-driver-download> <https://soundcloud.com/exinmicho1984/libro-dibujo-industrial-chevalier-pdf-12> <https://soundcloud.com/sibducksurli1979/hidraulica-de-tuberias-juan-saldarriaga-solucionario-pdf-22> <https://soundcloud.com/eduardwnhxv/ushul-fiqh-wahbah-zuhaili-pdf-download> <https://soundcloud.com/kleksfearex/xforce-keygen-autocad-2008-download> <https://soundcloud.com/yalleyzobolid/como-jugar-dead-space-3-con-hamachi-pc> <https://soundcloud.com/arstantouzak/caratulas-universitarias-word> <https://soundcloud.com/dmitriygn2v/active-sky-next-fsx-crack> <https://soundcloud.com/sibducksurli1979/adwind-rat-v3-0-11> <https://soundcloud.com/buhajmsbi/altium-designer-winter-09-keygen-download-crack> <https://soundcloud.com/moyartbaradiz/download-t-racks-3-deluxe-full-crack-24>

In the main File, Photoshop opens the Folders panel. This panel lets you organize your files into a file system that has folders and sub-folders. This enables you to quickly search and access them. Adobe Photoshop is a raster-based graphics editing software. It can edit and compose raster images. It is widely used for retouching film, digital photography, video and other materials. Adobe Photoshop version 8 works on Windows OS, OS X, and Linux OS. It has multiple plugins and extension for various packages and data formats. Adobe Photoshop CS5 is a commonly used Adobe Photoshop file. It is good for retouching the photos and retouching, especially crucial with the technology. Adolese Photoshop CS5 is a design and creative software, which can work on multiple platforms, including Windows, OS X and Linux. Adobe Photoshop CS5 works on both Windows and Mac. It is for professional and handy people to edit the photos, images, and drawings, and it has some easy tools. It has an advanced plug-in based on the technology and graphics. The Adobe Creative Suite Developer edition is just the best photography suite version of the product. Adobe Photoshop CS6 is a graphic design and professional photography software and has a fully flexible and smart virtual environment that enables you to perform every kind of task characterizes a professional photographer. Adobe Photoshop CS6 is an advanced professional 2D/3D software with a lot of tools. These are used by the graphic designers, photographers, art directors, and even the corporate and communication staffs.

[https://sourav.info/wp-content/uploads/2023/01/Adobe\\_Photoshop\\_2021\\_Version\\_225\\_\\_Download\\_fre](https://sourav.info/wp-content/uploads/2023/01/Adobe_Photoshop_2021_Version_225__Download_free_Serial_Number_Full_Torrent_X64_2023.pdf) [e\\_Serial\\_Number\\_Full\\_Torrent\\_X64\\_2023.pdf](https://sourav.info/wp-content/uploads/2023/01/Adobe_Photoshop_2021_Version_225__Download_free_Serial_Number_Full_Torrent_X64_2023.pdf) [https://ultimatetimeout.com/photoshop-2021-version-22-4-download-free-serial-number-registration](https://ultimatetimeout.com/photoshop-2021-version-22-4-download-free-serial-number-registration-code-x64-updated-2022/)[code-x64-updated-2022/](https://ultimatetimeout.com/photoshop-2021-version-22-4-download-free-serial-number-registration-code-x64-updated-2022/) [https://www.place-corner.com/download-adobe-photoshop-cc-2015-version-18-activation-with-activat](https://www.place-corner.com/download-adobe-photoshop-cc-2015-version-18-activation-with-activation-code-windows-2023/) [ion-code-windows-2023/](https://www.place-corner.com/download-adobe-photoshop-cc-2015-version-18-activation-with-activation-code-windows-2023/) <https://arlingtonliquorpackagestore.com/adobe-photoshop-2022-crack-windows-64-bits-2022/> <https://lexcliq.com/photoshop-cc-license-keygen-hot-2023/> [https://gamesine.com/adobe-photoshop-cc-2015-version-17-download-free-activator-activation-key-fo](https://gamesine.com/adobe-photoshop-cc-2015-version-17-download-free-activator-activation-key-for-pc-3264bit-updated-2022/) [r-pc-3264bit-updated-2022/](https://gamesine.com/adobe-photoshop-cc-2015-version-17-download-free-activator-activation-key-for-pc-3264bit-updated-2022/) <https://www.cooks.am/wp-content/uploads/2023/01/elgfivi.pdf> <https://homeboxy.info/best-photoshop-app-for-android-free-download-hot/> <https://www.chocolatesanddreams.in/wp-content/uploads/2023/01/gavker.pdf> [https://www.digitalgreenwich.com/photoshop-2022-version-23-1-1-download-free-with-registration-c](https://www.digitalgreenwich.com/photoshop-2022-version-23-1-1-download-free-with-registration-code-hot-2022/) [ode-hot-2022/](https://www.digitalgreenwich.com/photoshop-2022-version-23-1-1-download-free-with-registration-code-hot-2022/) <https://www.wangfuchao.com/wp-content/uploads/2023/01/belran.pdf> <https://www.oceanofquotes.com/wp-content/uploads/2023/01/kelidona.pdf> [http://rootwordsmusic.com/2023/01/02/download-adobe-photoshop-2021-version-22-4-2-full-version-](http://rootwordsmusic.com/2023/01/02/download-adobe-photoshop-2021-version-22-4-2-full-version-2022/)[2022/](http://rootwordsmusic.com/2023/01/02/download-adobe-photoshop-2021-version-22-4-2-full-version-2022/) <https://filskart.com/adobe-photoshop-elements-2019-direct-download-top/> [http://www.landtitle.info/wp-content/uploads/2023/01/Photoshop-CC-Hack-Windows-1011-64-Bits-20](http://www.landtitle.info/wp-content/uploads/2023/01/Photoshop-CC-Hack-Windows-1011-64-Bits-2022.pdf) [22.pdf](http://www.landtitle.info/wp-content/uploads/2023/01/Photoshop-CC-Hack-Windows-1011-64-Bits-2022.pdf) [https://americanzorro.com/wp-content/uploads/2023/01/Adobe-Photoshop-CC-2018-With-License-Cod](https://americanzorro.com/wp-content/uploads/2023/01/Adobe-Photoshop-CC-2018-With-License-Code-Torrent-Activation-Code-WIN-MAC-x3264-2022.pdf) [e-Torrent-Activation-Code-WIN-MAC-x3264-2022.pdf](https://americanzorro.com/wp-content/uploads/2023/01/Adobe-Photoshop-CC-2018-With-License-Code-Torrent-Activation-Code-WIN-MAC-x3264-2022.pdf) <https://thankyouplantmedicine.com/wp-content/uploads/saukal.pdf> [https://ccazanzibar.com/wp-content/uploads/2023/01/Photoshop\\_8\\_Download\\_Gratis\\_Italiano\\_WORK.](https://ccazanzibar.com/wp-content/uploads/2023/01/Photoshop_8_Download_Gratis_Italiano_WORK.pdf) [pdf](https://ccazanzibar.com/wp-content/uploads/2023/01/Photoshop_8_Download_Gratis_Italiano_WORK.pdf) <https://internationalroad-safety.com/wp-content/uploads/2023/01/ulreisea.pdf> <https://thenetworkcircle.com/wp-content/uploads/2023/01/hamiyori.pdf> [https://www.asdnocincorsa.it/wp-content/uploads/2023/01/Cara-Download-Photoshop-Di-Laptop-Acer](https://www.asdnocincorsa.it/wp-content/uploads/2023/01/Cara-Download-Photoshop-Di-Laptop-Acer-NEW.pdf) [-NEW.pdf](https://www.asdnocincorsa.it/wp-content/uploads/2023/01/Cara-Download-Photoshop-Di-Laptop-Acer-NEW.pdf) [https://teenmemorywall.com/photoshop-2021-version-22-download-free-with-keygen-product-key-full-](https://teenmemorywall.com/photoshop-2021-version-22-download-free-with-keygen-product-key-full-2023/)[2023/](https://teenmemorywall.com/photoshop-2021-version-22-download-free-with-keygen-product-key-full-2023/) [https://holidaysbotswana.com/wp-content/uploads/2023/01/Download-free-Photoshop-2021-Version-2](https://holidaysbotswana.com/wp-content/uploads/2023/01/Download-free-Photoshop-2021-Version-223-Keygen-Full-Version-Keygen-WIN-MAC-2022.pdf) [23-Keygen-Full-Version-Keygen-WIN-MAC-2022.pdf](https://holidaysbotswana.com/wp-content/uploads/2023/01/Download-free-Photoshop-2021-Version-223-Keygen-Full-Version-Keygen-WIN-MAC-2022.pdf) <https://crazy.ro/wp-content/uploads/2023/01/salgilb.pdf> <https://thai-news.net/wp-content/uploads/2023/01/waihal.pdf> <https://www.aspalumni.com/oil-paint-action-for-photoshop-free-download-hot/> [https://socialmedyam.com/wp-content/uploads/2023/01/Mac-Adobe-Photoshop-2020-V2102-Crack-Fr](https://socialmedyam.com/wp-content/uploads/2023/01/Mac-Adobe-Photoshop-2020-V2102-Crack-Free-Download-Fixed.pdf) [ee-Download-Fixed.pdf](https://socialmedyam.com/wp-content/uploads/2023/01/Mac-Adobe-Photoshop-2020-V2102-Crack-Free-Download-Fixed.pdf) <https://openaidmap.com/photoshop-2021-version-22-1-0-with-serial-key-x64-latest-update-2022/> <http://insolvencyevent.com/?p=1489> [https://wetraveleasy.com/2023/01/02/adobe-photoshop-cc-with-licence-key-registration-code-64-bits-](https://wetraveleasy.com/2023/01/02/adobe-photoshop-cc-with-licence-key-registration-code-64-bits-2023/)[2023/](https://wetraveleasy.com/2023/01/02/adobe-photoshop-cc-with-licence-key-registration-code-64-bits-2023/)

[https://chessjunkies.net/mac-adobe-photoshop-2020-v21-0-2-crack-free-download-\\_\\_exclusive\\_\\_/](https://chessjunkies.net/mac-adobe-photoshop-2020-v21-0-2-crack-free-download-__exclusive__/) <https://blessedtimony.com/wp-content/uploads/2023/01/raulcin.pdf>

<https://kuchawi.com/photoshop-touch-apk-download-for-android-10-portable/>

<https://genechavezphotography.com/2023/01/02/download-photoshop-gratis-for-pc-upd/>

[http://mauiwear.com/adobe-photoshop-2021-version-22-0-0-activation-code-with-keygen-licence-key](http://mauiwear.com/adobe-photoshop-2021-version-22-0-0-activation-code-with-keygen-licence-key-win-mac-final-version-2022/)[win-mac-final-version-2022/](http://mauiwear.com/adobe-photoshop-2021-version-22-0-0-activation-code-with-keygen-licence-key-win-mac-final-version-2022/)

<https://rincontarea.info/photoshop-download-for-windows-7-professional-updated/>

<https://vogblog.wales/wp-content/uploads/2023/01/gotchil.pdf> <http://art-shopper.com/?p=2570> [https://practicalislam.online/wp-content/uploads/2023/01/Adobe-Photoshop-CC-2018-Download-free-](https://practicalislam.online/wp-content/uploads/2023/01/Adobe-Photoshop-CC-2018-Download-free-Keygen-Full-Version-With-Licence-Key-2022.pdf)[Keygen-Full-Version-With-Licence-Key-2022.pdf](https://practicalislam.online/wp-content/uploads/2023/01/Adobe-Photoshop-CC-2018-Download-free-Keygen-Full-Version-With-Licence-Key-2022.pdf) [https://earthoceanandairtravel.com/2023/01/02/photoshop-2022-version-23-0-download-registration](https://earthoceanandairtravel.com/2023/01/02/photoshop-2022-version-23-0-download-registration-code-with-keygen-win-mac-x64-2022/)[code-with-keygen-win-mac-x64-2022/](https://earthoceanandairtravel.com/2023/01/02/photoshop-2022-version-23-0-download-registration-code-with-keygen-win-mac-x64-2022/)

First, use the Pen tool to create illustrations, graphics, animations, or symbols. You can quickly create graphics, logos, and images of any kind by simply applying the Pen tool to simple shapes. You can draw lines without filling, and specifically draw lines touching the edges of shapes, such as circles and rectangles. You can draw a series of lines to make a complex drawing. You can also easily erase an area using a simple eraser tool. To create vector-based designs, you can add text or photos to your graphics using powerful text and photo tools. In this version of Photoshop, the Empty Layer is separated and has a new button to access all versioned documents and presets at once. In addition, Photoshop Creative Cloud apps are easier to log into and sign in. One of the most exciting additions to this release includes the collaboration features in Photoshop Creative Cloud, which will allow you to collaborate with others on the same file or project. The addition of the Pen tool, along with Canon's Pixart 8888 chip, is one of the most new features in the most recent version of Photoshop. The pen can be used to draw, direct, and unlimited paths and text. A new Touch Bar panel has a color range wheel and a lined path tool for drawing complex curves and focusing on one point. Additionally, a new feature called Paint & Go is aimed toward improving the speed of brush strokes. A new focus assist feature (FX) for the Selection Brush tool allows you to lock the saturation and brightness of any area of an image, and then use the tool to fine-tune that area while retaining the rest of the image unchanged. FX is automatically applied to the top of the image when you select the Selection Brush mode.